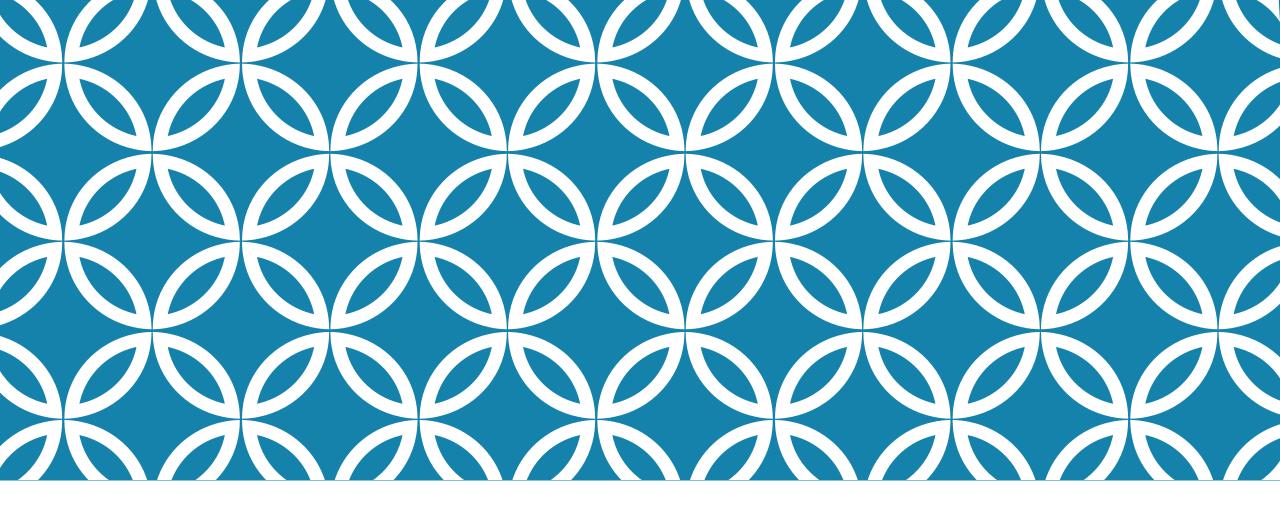

# VODAN-THE USE OF CEDAR PLATEFORM:EXPERIENCE OF TUNISIA

Prof:Mariem Ghardallou Ms :Zohra Touati University of Sousse (Tunisia)

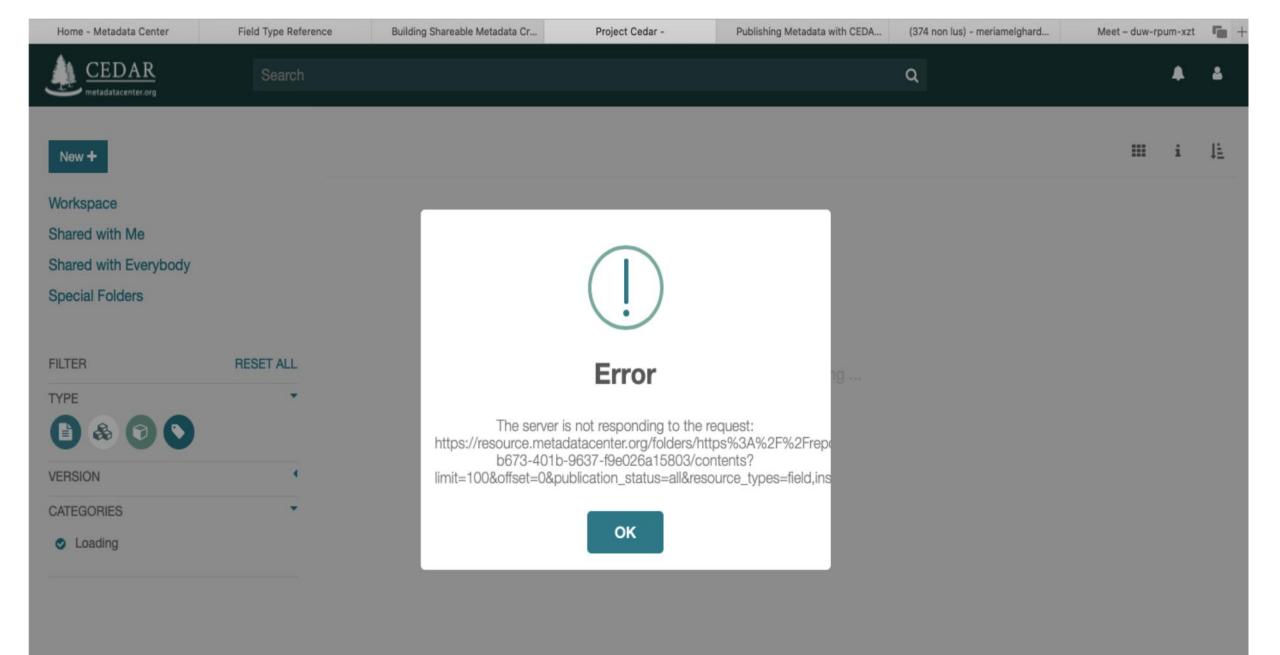

# ABOUT CEDAR

•CEDAR: Center for Expanded Data Annotation and Retrieval

- was established in 2014 to create a computational ecosystem for development, evaluation, use, and refinement of biomedical metadata.
- •Approach: is based on the use of *metadata templates*  $\rightarrow$  this later define the data elements needed to describe particular types of biomedical researches.
- •The templates include controlled terms and synonyms for specific data elements.

### WHAT CEDAR DOES.....

### What CEDAR does...

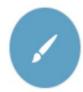

### CREATE FORMS

Create user-friendly, shareable forms for collecting metadata, with nested form elements.

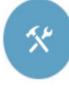

### COMPOSE LIBRARIES

Build reusable form components that can be shared and published in libraries.

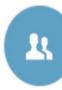

#### COLLABORATE

Collaborate with other users and groups of users to build forms and fill in forms with metadata.

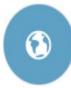

#### PUBLISH FORMS

Publish your forms for others to use to enter metadata.

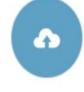

### SUBMIT METADATA

Submit data and metadata to NCBI repositories directly.

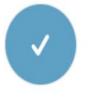

### VERSION CONTENT

Version your templates to maintain history.

### Reference: https://metadatacenter.org

# MAKING METADATA WITH CEDAR

3 steps that we can perform with CEDAR:

1- Decide on the Metadata to collect and make or find a form: Create or find metdata form  $\rightarrow$  With the use of controlled terms according to Bioportal

2- When we complete the creation of the MD form, we start entering metadata into the form based on the template

3- Copy the form where it needs to go :submission and publishing MD form in a target locations and repositories (FDP)

### **I- CREATION OF THE TEMPLATE/FORM**

# **VODAN-MD** — **MIGRANTS-TUNISIA**

The Tunisia-FAIR Data Point contains the metadata of datasets and other artefacts related to the impact of COVID-19 crisis on health, social situation and mobility status of migrants from subshara Africa, hosted in Tunisia.

Two catalogs that will contain:

 national and international media reports published during the COVID-19 crisis and reporting events about migrants in Tunisia

•transcripted interviews conducted among migrants in Tunisia

### **VODAN-DATA — MIGRANTS-TUNISIA**

| Enregistré dans Drive<br>Fichier Édition Affichage Insertion Format Outils Modules complémentaires Aide Dernière modification il y a 3 jours par Asma ben hadj hassen           | Ę       | 🌲 Partager | M   |
|----------------------------------------------------------------------------------------------------|---------|------------|-----|
| ▶ 27 🖶 A/ 🟲 100% ▼ Normal ▼ Arial ▼ 10.5 ▼ B I U A 🖋 🖙 🖽 🚍 Ξ Ξ Ξ 1Ξ 1Ξ ▼ Ξ ▼ Ξ Ξ                                                                                                | 1 x 1 1 | - ^        | 537 |
| 2   1   - 😴   1   2   3   4   5   6   7   8   9   10   11   12   13   14   15   36   17                                                                                         | 18      |            | 5   |
|                                                                                                    |         | 1 sur 10   |     |
|                                                                                                    |         |            | 0   |
| Tunisie                                                                                                    |         |            |     |
| Facts                                                                                                    |         |            |     |
| Reportages sur la situation des migrants<br>https://www.theguardian.com/global-development/2020/apr/16/we-have-nothing-as-lockdown-bite<br>s-migrants-in-tunisia-feel-the-pinch |         |            |     |
| Yossra Kallali: Réflexion sur l'impact de Covid-19 sur les migrants, et la migration                                                                                            |         |            |     |
| https://www.leaders.com.tn/article/30036-yossra-kallali-reflexion-sur-l-impact-de-covid-19-sur-les-<br>migrants-et-la-migration                                                 |         |            |     |
| https://nawaat.org/portail/2020/04/23/confinement-la-detresse-des-migrants-subsahariens-en-tun<br>isie/                                                                         |         |            |     |
| Les étudiants Tchadiens quittent le pays<br>https://www.afrikyes.com/actualite/vie-associative/depart-des-etudiants-tchadiens-de-la-tunisie/                                    |         |            |     |
| Les subsahriens prient pour la Tunisie<br>https://www.youtube.com/watch?v=Pu3V-gZ0Cy8&feature=youtu.be                                                                          |         |            |     |
| En Tunisie, les migrants subsahariens démunis face à la pandémie de coronavirus                                                                                                 |         |            |     |
| https://www.jeuneafrique.com/915161/societe/en-tunisie-les-migrants-subsahariens-demunis-fac<br>e-a-la-pandemie-de-coronavirus/                                                 |         |            |     |
| 53% of migrants lost jobs in Tunisia in COVID-19 lockdown                                                                                                    |         |            |     |
| https://www.infomigrants.net/en/post/24614/53-of-migrants-lost-jobs-in-tunisia-in-covid-19-lockdo                                                                               |         |            | t   |
| m wn                                                                                                    |         |            |     |

# **VODAN-MD** — **MIGRANTS-TUNISIA**

### 1st step: Decide on the Metadata to collect

| AccueilInsertionMise en pageFormulesDonnéesRévisionAffichage $L + Partager < Partager < Partager $                                                                                                    | É Exce    | el Fichier            | r Édition            | Affichage         | Insérer       | Mise                       | en forme O                                  | outils Données Fenêtre A                                                                                                    | Aide        |            |                  |                     |           | ÷          | • 🖸 🔶    | 100 % 🛃    | Dim. 11    | :14 Q      | Image: Image: |
|----------------------------------------------------------------------------------------------------|-----------|-----------------------|----------------------|-------------------|---------------|----------------------------|---------------------------------------------|----------------------------------------------------------------------------------------------------|-------------|------------|------------------|---------------------|-----------|------------|----------|------------|------------|------------|----------------------------------------------------------------------------------------------------|
| Image: Standard of the security updates, fixes, and improvements, choose Check for Updates.       Standard of the security of the security updates, fixes, and improvements, choose Check for Updates.       Standard of the security of the security updates, fixes, and improvements, choose Check for Updates.       Standard of the security of the security updates, fixes, and improvements, choose Check for Updates.       Standard of the security of the security updates, fixes, and improvements, choose Check for Updates.       Standard of the security of the security updates, fixes, and improvements, choose Check for Updates.       Standard of the security of the security updates, fixes, and improvements, choose Check for Updates.       Standard of the security of the security of                                                                                                    |           |                       |                      |                   |               |                            |                                             | 🗿 Data_Co                                                                                                    | vid19Migr   | ants_CM    | led              |                     |           |            |          | ٩.         |            |            |                                                                                                    |
| Image: Second and a control of the control of the contro contro of the control of the control of the control o                                                                                                    | Accueil   | Insertion             | Mise en              | page Forn         | nules [       | Donné                      | es Révisior                                 | n Affichage                                                                                                    |             |            |                  |                     |           |            |          |            |            | 💄 + Pa     | rtager 🔨                                                                                                    |
| Oiler       G       I       S       I       S       I       S       I       S       I       S       I       I <td></td> <td>*</td> <td></td> <td></td> <td></td> <td>_</td> <td></td> <td>Renvoyer à la ligne automat</td> <td>iquement</td> <td>Stand</td> <td>ard</td> <td></td> <td>×</td> <td><b>/</b> •</td> <td><b>*</b></td> <td></td> <td></td> <td></td> <td>۳.</td>                                                                                                    |           | *                     |                      |                   |               | _                          |                                             | Renvoyer à la ligne automat                                                                                                    | iquement    | Stand      | ard              |                     | ×         | <b>/</b> • | <b>*</b> |            |            |            | ۳.                                                                                                    |
| $\frac{1}{2} + \frac{1}{2} + \frac{1}$ | Caller    | C                     | I <u>S</u> .         | <u> </u>          |               | = =                        | -E •E •E                                    | Fusionner et centrer *                                                                                                    |             | <b>3</b> · | % 000 <b>,00</b> | Mise er<br>conditio |           |            |          |            |            | A Tri      |                                                                                                    |
| A       B       C       D       E       F       G       H       I       J       K       L       M       N       O       P       Q       R         Data ld       event_id_on_on       event_id_no_on       event_id_no_on       event_id_no_on       event_id_no_on       event_id_no_on       file       gevent       issue_event_type       assoc_actor_1       actor2       country 1       country 2       countries       city 1       city 2       city 2       city 3       city 3                                                                                                    | Office Up | date To kee           | p up-to-date v       | with security upo | dates, fixes, | and im                     | provements, ch                              | oose Check for Updates.                                                                                                    |             |            |                  |                     |           |            |          |            |            | Check for  | or Updates                                                                                                    |
| Data Id<br>y       event_id_no_cn<br>y       event_id_no_cn<br>y       event_                                                                                                    | 22 🛔      | XV                    | fx                   |                   |               |                            |                                             |                                                                                                    |             |            |                  |                     |           |            |          |            |            |            |                                                                                                    |
| ty       ty       ty <th< th=""><th>A</th><th>В</th><th>С</th><th>D</th><th>E</th><th>F</th><th>G</th><th>Н</th><th></th><th>1</th><th>J</th><th>к</th><th>L</th><th>М</th><th>N</th><th>0</th><th>Р</th><th>Q</th><th>R</th></th<>                                                                                                    | A         | В                     | С                    | D                 | E             | F                          | G                                           | Н                                                                                                    |             | 1          | J                | к                   | L         | М          | N        | 0          | Р          | Q          | R                                                                                                    |
| (TUN-LIB-<br>NIE-MED-<br>MLT-IT)       sure<br>Nie-MED-<br>MLT-IT)       sure<br>heath - social -<br>2=<br>movements -<br>social: jobs - accommodation - NGOs<br>actions - Gvt actions - OSC actions<br>oxim<br>ately       nationality       name       name       name       name         MLT-IT)       sure<br>movements -<br>social: jobs - accommodation - NGOs<br>actions - Gvt actions - OSC actions<br>oxim<br>ately       actionality       nationality       name       name       name       name                                                                                                    | Data Id   | event_id_cn<br>ty     | event_id_no_cr<br>ty | n event_date      | year          | _pre<br>cisio              | event_type                                  | sub_event_type                                                                                                    | assoc_acto  | r_1        | actor2           | country 1           | country 2 | country 3  |          | city 1     | city 2     | city 3     |                                                                                                    |
|                                                                                                    | #data Id  | (TUN-LIB-<br>NIE-MED- | #event               | #date+occurred    | #date+year    | sure<br>2=<br>appr<br>oxim | heath - social -<br>movements -<br>security | quarantine - access to healthcare<br>Social: jobs - accommodation - NGOs<br>actions - Gvt actions - OSC actions<br>Movements: dying in sea - rescued at sea<br>arrival by sea - departure by sea - dying<br>crossing borders - rescued crossing<br>borders - arrivals through borders -<br>departures Security: riots - kidnap - | nationality | ne+        |                  |                     |           |            |          | #city name | #city name | #city name | #other cities                                                                                                    |
|                                                                                                    |           |                       |                      |                   |               |                            |                                             |                                                                                                    |             |            |                  |                     |           |            |          |            |            |            | -                                                                                                    |

# **VODAN-MD** — **MIGRANTS-TUNISIA**

1st step: Make or find a form

Given that we didn't find an exiciting form or template in the CEDAR repository that meet the goal of our work, we try to create a form specific to our research.

So, an account in CEDAR was created

| Email                  |              |
|------------------------|--------------|
| ghardallou.m@gmail.com |              |
| Password               |              |
|                        | <b>†</b> ~   |
| Remember me            |              |
| Forgot Password?       |              |
|                        | LOG IN       |
| New user? Register     |              |
| 8 Google+              |              |
| GitHub                 |              |
| •                      |              |
|                        |              |
| Watch the vio          | deo tutorial |
|                        | 1            |
|                        |              |
|                        |              |
|                        |              |

### THE WORK SPACE ON CEDAR

| EEDAR<br>metadatacenter.org                                             | Search    |                                 | c                     | ι       |          |                | ٨ | ۵  |
|-------------------------------------------------------------------------|-----------|---------------------------------|-----------------------|---------|----------|----------------|---|----|
| New +                                                                   |           | All / Users / Mariem Ghardallou |                       |         |          |                | i | ļΞ |
| Workspace<br>Shared with Me<br>Shared with Everybody<br>Special Folders |           | Title                           |                       | Created | Modified |                |   |    |
|                                                                         |           | test                            |                       | 6/26/20 | 6/26/20  |                | 9 | E  |
|                                                                         |           | VODAN-Migrants-Tunisia          |                       | 7/11/20 | 7/11/20  | 0.0.2          | 0 | :  |
|                                                                         |           | VODAN-Migrants-Tunisia          |                       | 6/28/20 | 7/11/20  | <b>Q</b> 0.0.1 | ۲ | :  |
| FILTER                                                                  | RESET ALL |                                 |                       |         |          |                |   |    |
|                                                                         | •         |                                 | Displaying 1 - 3 of 3 |         |          |                |   |    |
| VERSION                                                                 | •         |                                 |                       |         |          |                |   |    |
| CATEGORIES                                                              |           |                                 |                       |         |          |                |   |    |
| NCI caDSR                                                               |           |                                 |                       |         |          |                |   |    |
|                                                                         |           |                                 |                       |         |          |                |   |    |

### THE CREATION A NEW TEMPLATE

|  | EEDAR<br>metadatacenter.org            | Search  |                                        |                       | Q |         |          |       | • | 4  |
|--|----------------------------------------|---------|----------------------------------------|-----------------------|---|---------|----------|-------|---|----|
|  | New +                                  |         | All / Users / Mariem Ghardallou        |                       |   |         |          |       | i | ĮΞ |
|  | Folder<br>Field<br>Element<br>Template |         | Title                                  |                       |   | Created | Modified |       |   |    |
|  |                                        |         | VODAN-COVID-Migrants-Tunisia           |                       |   | 7/11/20 | 7/12/20  | 0.0.2 | 0 | 1  |
|  |                                        |         | VODAN-COVID-Migrants-Tunisia metadata1 |                       |   | 7/12/20 | 7/12/20  |       |   | 1  |
|  | Special Folders                        |         | VODAN-COVID-Migrants-Tunisia metadata2 |                       |   | 7/12/20 | 7/12/20  |       |   | l  |
|  | FILTER RE                              | SET ALL | VODAN-Migrants-Tunisia                 |                       |   | 6/28/20 | 7/11/20  | 0.0.1 | 0 | 1  |
|  | TYPE                                   | •       |                                        |                       |   |         |          |       |   |    |
|  |                                        |         |                                        | Displaying 1 - 4 of 4 |   |         |          |       |   |    |
|  | VERSION                                | •       |                                        |                       |   |         |          |       |   |    |
|  | CATEGORIES  NCI caDSR                  | •       |                                        |                       |   |         |          |       |   |    |

### Template =Form

It contain individual questions (Fields)

The collections of those fields called **Metadata Elements** 

## THE CREATION A NEW TEMPLATE

| EEDAR<br>metadatacenter.org | Search                                 |                                        | Q          |           |       | • | 4 |
|-----------------------------|----------------------------------------|----------------------------------------|------------|-----------|-------|---|---|
| New +                       |                                        | All / Users / Mariem Ghardallou        |            |           | ш     | i | Ę |
| Folder                      |                                        | Title                                  | Created    | Modified  |       |   |   |
| Field<br>Element            | VODAN-COVID-Migrants-Tunisia           | 7/11/20                                | 7/12/20    | 0.0.2     | 0     | 1 |   |
| Template                    |                                        | VODAN-COVID-Migrants-Tunisia metadata1 | 7/12/20    | 7/12/20   |       |   | ł |
| Special Folders             | VODAN-COVID-Migrants-Tunisia metadata2 | 7/12/20                                | 7/12/20    |           |       | ł |   |
| FILTER                      | RESET ALL                              | VODAN-Migrants-Tunisia                 | 6/28/20    | 7/11/20 🔇 | 0.0.1 | 0 | ł |
| TYPE                        | •                                      |                                        |            |           |       |   |   |
|                             |                                        | Displaying                             | 1 - 4 of 4 |           |       |   |   |
| VERSION                     | (                                      |                                        |            |           |       |   |   |
| CATEGORIES                  | •                                      |                                        |            |           |       |   |   |
| NCI caDSR                   |                                        |                                        |            |           |       |   |   |

3 goals for the CEDAR

- Metadata Template :
  - defining the template questions
  - documenting the order in which the questions and elements will appear
  - describing the template artifact (name, provenance including creation and update times, and other characteristics.

# HOW TO BUILT A BASIC METDATA TEMPLATE?

### THE CREATION A NEW TEMPLATE

| EEDAR<br>metadatacenter.org | Search    |                                        |                       | Q |         |          |       | ٠ | 4  |
|-----------------------------|-----------|----------------------------------------|-----------------------|---|---------|----------|-------|---|----|
| New +                       |           | All / Users / Mariem Ghardallou        |                       |   |         |          |       | i | 1£ |
| Folder                      |           | Title                                  |                       |   | Created | Modified |       |   |    |
| Field                       |           | VODAN-COVID-Migrants-Tunisia           |                       |   | 7/11/20 | 7/12/20  | 0.0.2 |   | E  |
| Template                    |           | VODAN-COVID-Migrants-Tunisia metadata1 |                       |   | 7/12/20 | 7/12/20  |       |   | £  |
| Special Folders             |           | VODAN-COVID-Migrants-Tunisia metadata2 |                       |   | 7/12/20 | 7/12/20  |       |   | 1  |
| FILTER                      | RESET ALL | VODAN-Migrants-Tunisia                 |                       |   | 6/28/20 | 7/11/20  | 0.0.1 |   | I  |
| TYPE                        | *         |                                        |                       |   |         |          |       |   |    |
|                             |           |                                        | Displaying 1 - 4 of 4 |   |         |          |       |   |    |
| VERSION                     |           |                                        |                       |   |         |          |       |   |    |
| CATEGORIES     NCI caDSR    | •         |                                        |                       |   |         |          |       |   |    |

| 🗲 📄 Untitled                                                                        |                  |            |                      |       | • • • |
|-------------------------------------------------------------------------------------|------------------|------------|----------------------|-------|-------|
|                                                                                     | ame<br>Untitled  | Identifier | Description          | _ Å • |       |
| Name=Title (about 40<br>characters )<br>Don't need to append<br>'Template' or 'Form |                  |            | CANCEL SAVE TEMPLATE | A     |       |
|                                                                                     | {∕x} JSON Schema |            | >                    |       |       |

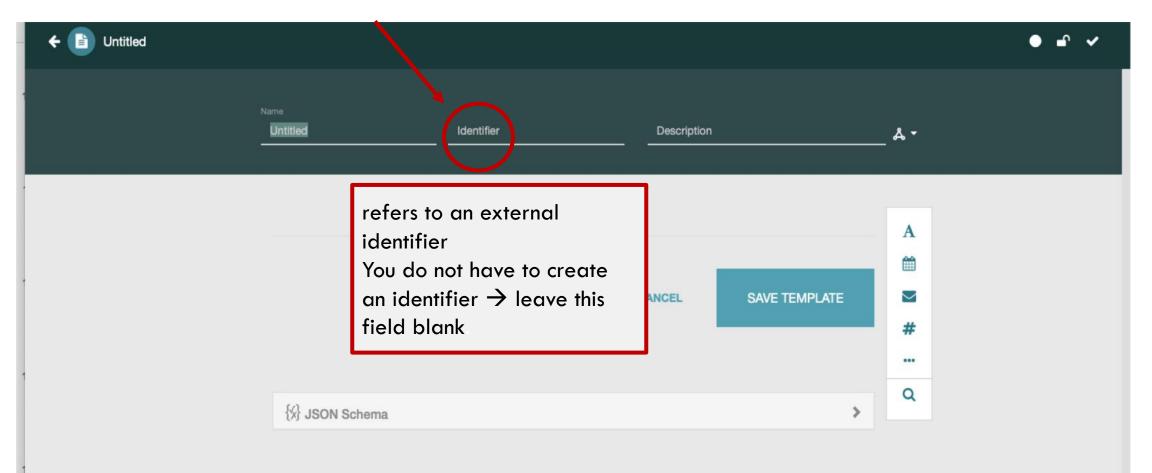

| ← 🕒 Untitled |                                      |                                                                                                    | • • • |
|--------------|--------------------------------------|----------------------------------------------------------------------------------------------------|-------|
| Nar<br>      | <sup>me</sup><br>Untitled Identifier | Description &                                                                                                 |       |
|              | ₩ JSON Schema                        | any length/ Describe the<br>subject that the template is<br>documenting<br>CANCEL SAVE TEMPLATE<br>#<br><br>Q |       |

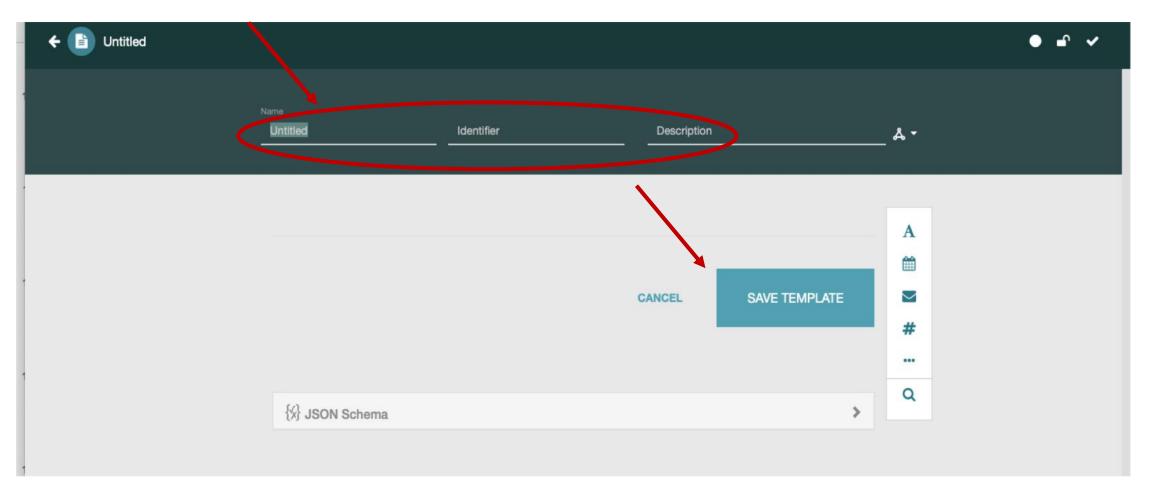

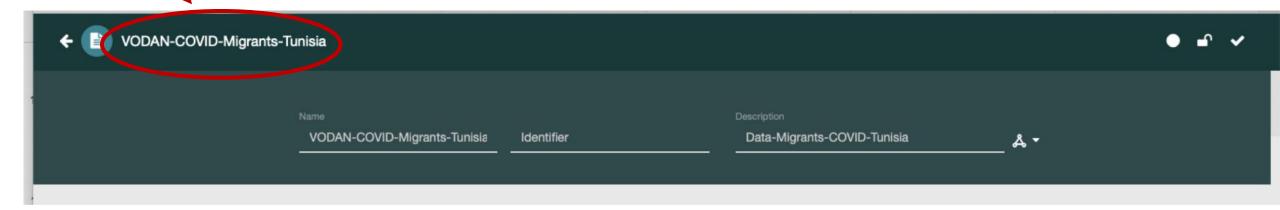

# 2<sup>ND</sup> STEP: ADDING FIELDS

# **2<sup>ND</sup> STEP:** ADDING FIELDS

2 ways:

by importing a stand-alone Field artifact which was created separately

ty defining a field within an Element resource or a Template resource.

# **2<sup>ND</sup> STEP:** ADDING A FIELD <u>DEFINITION</u>

To choose the type of file to add to the template  $\rightarrow$  use the vertical selector at the upper right of the Template Designer window.

| 🗲 📄 VODAN-Migrants-Tunisia |                                             | • • 🔺             |
|----------------------------|---------------------------------------------|-------------------|
|                            | + A C<br>Enter Field Name<br>Untitled       |                   |
|                            | Enter Preferred Label                       |                   |
|                            | Enter Minimum String Length Q               |                   |
|                            | Enter Maximum String Length                 |                   |
|                            | CLEAR CANCEL SAVE TEMPLAT date, mail, numer | type: text,<br>ic |
|                            | ₩ JSON Schema                               |                   |

# **2<sup>ND</sup> STEP:** ADDING A FIELD <u>DEFINITION</u>

To choose the type of file to add to the template  $\rightarrow$  click on the ellipsis (three dots) icon to bring up many more field choices.

| ← 🗈 Untitled |                                           |                                                                                                    | • - ~                                                              |
|--------------|-------------------------------------------|----------------------------------------------------------------------------------------------------|--------------------------------------------------------------------|
|              | Name<br>Untitled Identifier               | Description                                                                                                    | _ <sup>&amp; -</sup>                                               |
|              | ISON Schema         fields for data entry | CANCEL SAVE TEMPLATE<br>SAVE TEMPLATE<br>SAVE TEMPLATE<br>LINK<br>SAVE TEMPLATE<br>PAGE BREAK<br>PAGE BREAK<br>PAGE BREAK<br>SECTION BREAK<br>SECTION BREAK<br>SE | A<br>m<br>m<br>m<br>m<br>m<br>m<br>m<br>m<br>m<br>m<br>m<br>m<br>m |

# **2<sup>ND</sup> STEP:** <u>CHOOSING AND CONFIGURING</u> THE FIELD DEFINITION

For each data-entry field type, CEDAR supports certain options

| 🗲 🗈 VODAN-Migrants-Tunisia |                                                                                               | o 🗗 🔺         |  |  |  |  |
|----------------------------|-----------------------------------------------------------------------------------------------|---------------|--|--|--|--|
|                            | + A C<br>Enter Field Name                                                                     |               |  |  |  |  |
|                            | Untitled A                                                                                    | A<br>m        |  |  |  |  |
|                            | Holp text       OPTIONS     & VALUES       MULTIPLE     REQUIRED       SUGGESTIONS     HIDDEN | <b>≤</b><br># |  |  |  |  |
|                            | Enter Default Value Enter Minimum String Length                                               | <br>Q         |  |  |  |  |
|                            | Enter Maximum String Length                                                                   |               |  |  |  |  |
|                            | The common options:<br>Required, Multiple and<br>values relations                             |               |  |  |  |  |
|                            | {     SON Schema                                                                              |               |  |  |  |  |

| Unique<br>Field<br>Type | Data Type(s)                                                                                 | Unique Supported<br>Customizations                                       |                       |                                    |                                                                                   |
|-------------------------|----------------------------------------------------------------------------------------------|--------------------------------------------------------------------------|-----------------------|------------------------------------|-----------------------------------------------------------------------------------|
| Short Text              |                                                                                              | Values; Suggestions;<br>Hidden; Default                                  |                       |                                    |                                                                                   |
| Paragraph<br>Text       |                                                                                              |                                                                          | Special<br>Field Type | Description                        | Purpose                                                                           |
| Email                   |                                                                                              |                                                                          | Section               | Creates a section break            | Provides a textual separator with optional                                        |
| Phone                   |                                                                                              |                                                                          | occion                | cicates a section break            | explanatory text                                                                  |
| Link                    |                                                                                              |                                                                          | Page                  | Creates a page break               | Breaks up form into multiple pages (screens)                                      |
|                         | any number (xsd:decimal); integer (xsd:integer); long                                        | Unit of Measure,                                                         | I uge                 | cicates a page bicax               | when entering metadata                                                            |
| Numeric                 | integer (xsd:long); single-precision real (xsd:float);<br>double-precision real (xsd:double) | Minimum Value,<br>Maximum Value,<br>Decimal Places                       | Rich Text             | Support entry of rich text in HTML | Provide a descriptive lead-in to the <i>following</i> field for metadata creators |
| Date                    | xsd:date                                                                                     |                                                                          | Image                 | Specify location of an image       | Provide a static visual lead-in to the following                                  |
| Multi-                  |                                                                                              | Default; no Multiple                                                     | 0                     | to display                         | field for metadata creators                                                       |
| Choice                  |                                                                                              | Delault, no muniple                                                      | YouTube               | * *                                | Provide a video lead-in to the following field                                    |
| Checkbox                |                                                                                              | Default; no Multiple                                                     | Tourabe               | video to display                   | for metadata creators                                                             |
| Pick From<br>List       |                                                                                              | Single Select vs Multi-<br>Select; Default; <i>no</i><br><i>Multiple</i> |                       |                                    |                                                                                   |

# **2<sup>ND</sup> STEP:** <u>CHOOSING AND CONFIGURING</u> THE FIELD DEFINITION

| 🗲 💼 VODAN-Migrants-Tunisia |                                    |       |         |               |          | o 🗗 🔺 |
|----------------------------|------------------------------------|-------|---------|---------------|----------|-------|
|                            |                                    |       |         |               |          |       |
|                            | + m c                              |       |         | 8             |          |       |
|                            | Enter Field Name<br>Event date     |       |         | (A)           | Α        |       |
|                            | Enter Preferred Label              |       |         |               | <b>m</b> |       |
|                            | Enter Field Help Text<br>Help Text |       |         |               |          |       |
|                            | MULTIPLE                           |       | REQUIRE | D             | #        |       |
|                            |                                    |       |         |               |          |       |
|                            |                                    |       |         |               | ٩        |       |
|                            |                                    | CLEAR | CANCEL  | SAVE TEMPLATE |          |       |
|                            |                                    |       |         |               |          |       |
|                            | {\$} JSON Schema                   |       |         | >             |          |       |

# **2<sup>ND</sup> STEP: <u>CHOOSING AND CONFIGURING</u> THE FIELD**

| Find a property in Bid | oPortal or Enter Property URI                                                                                                    |                              |                         |                    |            | × | ○ - ▲ |
|------------------------|----------------------------------------------------------------------------------------------------|------------------------------|-------------------------|--------------------|------------|---|-------|
|                        | rch in BioPortal<br>vent date<br>50 resul                                                                                                    | ts for the query 'Event date | e'. Click on a property | below to select it | Start Over |   |       |
| PROPERTY               | DEFINITION                                                                                                    | TYPE                         | SOURCE                  | ID                 |            |   |       |
| Event Date             | The date-time or interval<br>during which an Event<br>occurred. For<br>occurrences, this is the<br>date-time when the<br>event was recorded. Not<br>suitable for a time in a<br>geological context.<br>Recommended best<br>practice is to use an<br>encoding scheme, such<br>as ISO 8601:2004(E). | Datatype Property            | BCO                     | eventDate          |            |   |       |
|                        |                                                                                                    |                              |                         |                    |            |   |       |

# **2<sup>ND</sup> STEP:** <u>CHOOSING AND CONFIGURING</u> THE FIELD DEFINITION

|            | Search in BioPortal<br>Event date                                                                                                    |                            |                           |                    | Start Over     |
|------------|----------------------------------------------------------------------------------------------------|----------------------------|---------------------------|--------------------|----------------|
|            | 50 resu                                                                                                    | Its for the query 'Event d | ate'. Click on a property | below to select it |                |
| PROPERTY   | DEFINITION                                                                                                    | ТҮРЕ                       | SOURCE                    | ID                 |                |
| Event Date | The date-time or interval<br>during which an Event<br>occurred. For<br>occurrences, this is the<br>date-time when the<br>event was recorded. Not<br>suitable for a time in a<br>geological context.<br>Recommended best<br>practice is to use an<br>encoding scheme, such<br>as ISO 8601:2004(E). | Datatype Property          | BCO                       | eventDate          | å Show Details |

# **2<sup>ND</sup> STEP: <u>CHOOSING AND CONFIGURING</u> THE FIELD**

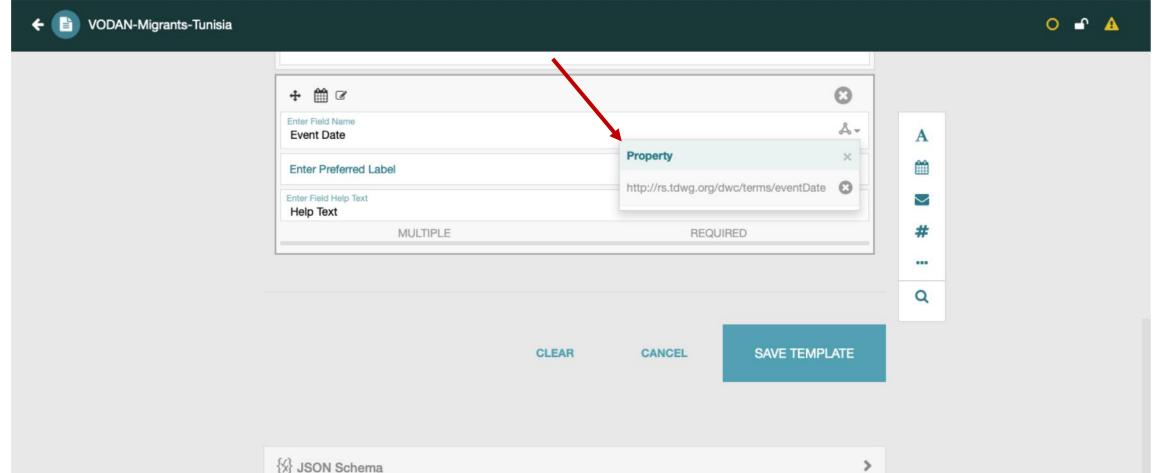

### TEXT FIELD

← 📄 VODAN-Migrants-Tunisia

Ο 🗗 🔺

| ₩ A Ø                             |                     |          |            |             | Θ      |
|-----------------------------------|---------------------|----------|------------|-------------|--------|
| nter Field Name<br>Untitled       |                     |          |            |             | Å      |
| Enter Preferred L                 | abel                |          |            |             |        |
| nter Field Help Text<br>Help Text |                     |          |            |             |        |
| OPTIONS                           | <b>&amp; VALUES</b> | MULTIPLE | REQUIRED   | SUGGESTIONS | HIDDEN |
| lame                              | Туре                | Source   | Identifier | No. No. V   | /alues |

CLEAR CANCEL SAVE TEMPLATE

{∕x} JSON Schema

>

### TEXT FIELD

🗲 📳 VODA

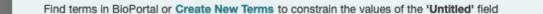

| Search in BioPortal | Start Over |
|---------------------|------------|
| Untitled            | \$ Q       |

× • • •

#### 500 results for the query 'Untitled'. Click on a term below to select it

| TERM            | DEFINITION | TYPE  | SOURCE | ID              |
|-----------------|------------|-------|--------|-----------------|
| calories        | Jawbone    | Class | CWD    | calories        |
| Human           | -          | Class | CABRO  | Human           |
| ClinicalProcess |            | Class | CABRO  | ClinicalProcess |
| Impairment      | -          | Class | CABRO  | Impairment      |
| Brain           | -          | Class | MCCL   | Brain           |
| MouthNeoplasm   |            | Class | MCCL   | MouthNeoplasm   |

# **3<sup>RD</sup> STEP: SAVING THE TEMPALTE**

## **3<sup>RD</sup> STEP:** <u>SAVING THE TEMPLATE</u>

After completing the creation of the template  $\rightarrow$  save the tempalte

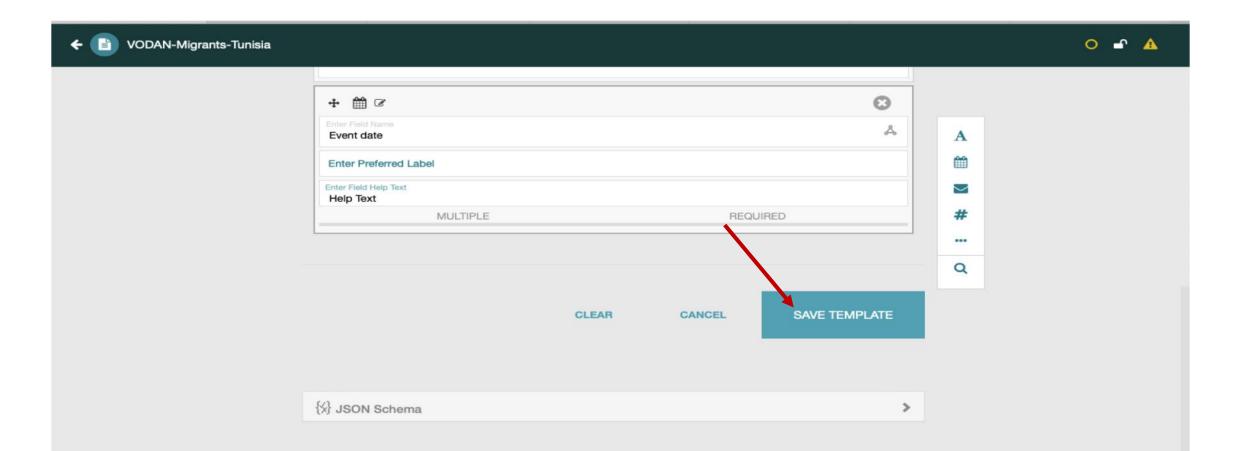

# **3<sup>RD</sup> STEP:** <u>SAVING THE TEMPLATE</u>

After completing the creation of the template and saving the tempalte  $\rightarrow$  this template will be added to the Workspace

| EEDAR<br>metadatacenter.org | Search       |                                        |                       | Q |         |          |       | • | ۵  |
|-----------------------------|--------------|----------------------------------------|-----------------------|---|---------|----------|-------|---|----|
| New +                       | $\backslash$ | All / Users / Mariem Ghardallou        |                       |   |         |          |       | i | μĒ |
| Folder                      |              | Title                                  |                       | C | reated  | Modified |       |   |    |
| Field<br>Element            |              | VODAN-COVID-Migrants-Tunisia           |                       | 7 | /11/20  | 7/12/20  | 0.0.2 | 0 | E  |
| Template                    |              | VODAN-COVID-Migrants-Tunisia metadata1 |                       | 7 | /12/20  | 7/12/20  |       |   | Ŧ  |
| Special Folders             |              | VODAN-COVID-Migrants-Tunisia metadata2 |                       | 7 | /12/20  | 7/12/20  |       |   | Ŧ  |
| FILTER                      | RESET ALL    | VODAN-Migrants-Tunisia                 |                       | e | 6/28/20 | 7/11/20  | 0.0.1 | 0 |    |
| TYPE                        | •            |                                        |                       |   |         |          |       |   |    |
|                             |              |                                        | Displaying 1 - 4 of 4 |   |         |          |       |   |    |
| VERSION                     |              |                                        |                       |   |         |          |       |   |    |
| CATEGORIES  NCI caDSR       | •            |                                        |                       |   |         |          |       |   |    |

### **3<sup>RD</sup> STEP:** <u>OVERVIEW</u>

### We can than select the open wiew option to get an overview

|                               | Search    |                                        | Q                                     | A 4     |
|-------------------------------|-----------|----------------------------------------|---------------------------------------|---------|
| New +                         |           | All / Users / Mariem Ghardallou        |                                       | in i là |
| Folder<br>Field<br>Element    |           | Title VODAN-COVID-Migrants-Tunisia     | Created Modifi<br>7/11.<br>Populate   | ed      |
| Template V<br>Special Folders |           | VODAN-COVID-Migrants-Tunisia metadata1 | 7/12 Open                             |         |
|                               |           | VODAN-COVID-Migrants-Tunisia metadata2 | 7/12 Share<br>Copy to                 |         |
| FILTER                        | RESET ALL | VODAN-Migrants-Tunisia                 | 6/28 Move to<br>Rename                |         |
|                               | · ·       | Displaying 1 - 4 of 4                  | Publish ve<br>Create ve               | arsion  |
| VERSION                       | 4         |                                        | Submit                                |         |
| NCI caDSR                     | •         |                                        | Delete                                |         |
|                               |           |                                        | Enable Op<br>Disable Op<br>Visit Open | penView |

### **II- ENTERING METADATA**

### To complete the metdata form $\rightarrow$ Option « Popular »

|                               | Search    |                                        | ۹       |                           | 4  | •  |
|-------------------------------|-----------|----------------------------------------|---------|---------------------------|----|----|
| New +                         |           | All / Users / Mariem Ghardallou        |         | ×.                        | i  | 11 |
| Folder                        |           | Title                                  | Created | Modified                  |    |    |
| Field<br>Element              |           | VODAN-COVID-Migrants-Tunisia           | 7/11/20 | 7/12/20 0.0.2<br>12:43 AM |    | 1  |
| Template y<br>Special Folders |           | VODAN-COVID-Migrants-Tunisia metadata1 | 7/12/20 | Populate<br>Open          |    | 1  |
| opecial i oldera              |           | VODAN-COVID-Migrants-Tunisia metadata2 | 7/12/20 |                           | 1  | 1  |
| FILTER                        | RESET ALL | VODAN-Migrants-Tunisia                 | 6/28/20 | Share<br>Copy to          |    | :  |
| TYPE                          | *         |                                        |         | Move to                   | :  |    |
|                               |           | Displaying 1 - 4 of 4                  |         | Rename                    | -1 |    |
|                               |           |                                        |         | Publish version           |    |    |
| VERSION                       | 4         |                                        |         | Create version            | _  |    |
| CATEGORIES                    | -         |                                        |         | Submit                    |    |    |
| <ul> <li>NCI caDSR</li> </ul> |           |                                        |         | Delete                    |    |    |
|                               |           |                                        |         | Enable OpenView           |    |    |

#### Publishing Metadata with CEDAR

CEDAR OpenView

2:47 / 5:08

Revised case report form for Confirmed Novel Coronavirus COVID-19 metadata - Metadata instance (Read-Only)

metadatacenter.org

V

L

#### View

Revised case report form for Confirmed Novel Coronavirus COVID-19 metadata 💿 💿 (Also report to WHO within 48 hours of case identification) Date of reporting to national health authority \* 🚞 💿 6/16/2020 ۲ Reporting country \* 🖉 💿 🕕 South Africa 🕲 Why tested for COVID-19\* O ③ Contact of a case Ill Seeking Healthcare due to suspicion of COVID-19 O Detected at point of entry Repatriation Routine respiratory disease surveillance systems (e.g., influenza) () Unknown If none of the above, please explain A ③ WHO COVID-19 CRF Section 1: Patient Information (1) > WHO COVID-19 CRF Section 2: Clinical Status ③ > > WHO COVID-19 CRF Section 3: Exposure Risk (2)

### After completing the form:

| <u>CEDAR</u><br>metadatacenter org | Search    |                                        |                       | Q |         |          |       | • | 4  |
|------------------------------------|-----------|----------------------------------------|-----------------------|---|---------|----------|-------|---|----|
| New +                              |           | All / Users / Mariem Ghardallou        |                       |   |         |          | ш     | i | ĻĒ |
| Folder                             |           | Title                                  |                       |   | Created | Modified |       |   |    |
| Field                              | •         | VODAN-COVID-Migrants-Tunisia           |                       |   | 7/11/20 | 7/12/20  | 0.0.2 | 0 | E. |
| Template                           |           | VODAN-COVID-Migrants-Tunisia metadata1 |                       |   | 7/12/20 | 7/12/20  |       |   | ÷  |
| Special Folders                    |           | VODAN-COVID-Migrants-Tunisia metadata2 |                       |   | 7/12/20 | 7/12/20  |       |   | ÷  |
| FILTER                             | RESET ALL | VODAN-Migrants-Tunisia                 |                       |   | 6/28/20 | 7/11/20  | 0.0.1 | 0 | 1  |
| TYPE                               | *         |                                        |                       |   |         |          |       |   |    |
|                                    |           |                                        | Displaying 1 - 4 of 4 |   |         |          |       |   |    |
| VERSION                            | 4         |                                        |                       |   |         |          |       |   |    |
| CATEGORIES                         | *         |                                        |                       |   |         |          |       |   |    |
| NCI caDSR                          |           |                                        |                       |   |         |          |       |   |    |

4

#### ••• •

| {<} JSON-LD                                                                                                    | >                                                                                                    |
|----------------------------------------------------------------------------------------------------|----------------------------------------------------------------------------------------------------|
| K RDF                                                                                                    | ~                                                                                                    |
| <pre>SPDF<br/>chttps://repo.metadatacenter.org/template-instances/4d65c77a-0b8f-498c-ad67-80c69e6a<br/>//open-services.net/ns/core#modifiedBy&gt; <https: 2001="" metadatacenter.org="" xmlschema#int=""> .<br/>chttps://repo.metadatacenter.org/template-instances/4d65c77a-0b8f-498c-ad67-80c69e6a<br/>//open-services.net/ns/core#modifiedBy&gt; <https: 68faf3c5-e9<br="" metadatacenter.org="" users="">-52260acef2e5&gt; .<br/>chttps://repo.metadatacenter.org/template-instances/4d65c77a-0b8f-498c-ad67-80c69e6a<br/>//purl.org/pav/createdBy&gt; <https: 68faf3c5-e983-480b-9799-i="" metadatacenter.org="" users="">.<br/>chttps://repo.metadatacenter.org/template-instances/4d65c77a-0b8f-498c-ad67-80c69e6a<br/>//purl.org/pav/createdOn&gt; "2020-07-12T13:34:45-0700"^<http: 2001="" www.w3.org="" xmlsche<br="">&gt; .<br/>chttps://repo.metadatacenter.org/template-instances/4d65c77a-0b8f-498c-ad67-80c69e6a<br/>//purl.org/pav/createdOn&gt; "2020-07-12T13:36:26-0700"^<http: 2001="" www.w3.org="" xmlsche<br="">&gt; .<br/>chttps://repo.metadatacenter.org/template-instances/4d65c77a-0b8f-498c-ad67-80c69e6a<br/>//purl.org/pav/lastUpdatedOn&gt; "2020-07-12T13:36:26-0700"^<http: 2001="" www.w3.org="" xmlschema#d<br="">chttps://repo.metadatacenter.org/template-instances/4d65c77a-0b8f-498c-ad67-80c69e6a<br/>//rs.tdwg.org/dwc/terms/coordinatePrecision&gt; "Sure" .<br/>chttps://repo.metadatacenter.org/template-instances/4d65c77a-0b8f-498c-ad67-80c69e6a<br/>//rs.tdwg.org/dwc/terms/eventDate&gt; "2020-04-16"^<http: 2001="" www.w3.org="" xmlschema#int=""> .<br/>chttps://repo.metadatacenter.org/template-instances/4d65c77a-0b8f-498c-ad67-80c69e6a<br/>//rs.tdwg.org/dwc/terms/year&gt; "2020"^<http: 2001="" www.w3.org="" xmlschema#int=""> .<br/>chttps://repo.metadatacenter.org/template-instances/4d65c77a-0b8f-498c-ad67-80c69e6a<br/>//rs.tdwg.org/dwc/terms/year&gt; "2020"^<http: 2001="" www.w3.org="" xmlschema#int=""> .<br/>chttps://repo.metadatacenter.org/template-instances/4d65c77a-0b8f-498c-ad67-80c69e6a<br/>//schema.org/description&gt; "Data-Migrants-COVID-Tunisia" .<br/>chttps://repo.metadatacenter.org/template-instances/4d65c77a-0b8f-498c-ad67-80c69e6a<br/>//schema.org/isBasedOn&gt; <https: 4d65<="" repo.metadatacenter.org="" td="" template-instances=""><td><pre>c50f&gt; <http:<br>c50f&gt; <http:<br>983-480b-979<br/>c50f&gt; <http:<br>52260acef2e5<br/>c50f&gt; <http:<br>c50f&gt; <http:<br>c50f&gt; <http:< td=""></http:<></http:<br></http:<br></pre></td></https:></http:></http:></http:></http:></http:></http:></https:></https:></https:></pre> | <pre>c50f&gt; <http:<br>c50f&gt; <http:<br>983-480b-979<br/>c50f&gt; <http:<br>52260acef2e5<br/>c50f&gt; <http:<br>c50f&gt; <http:<br>c50f&gt; <http:< td=""></http:<></http:<br></http:<br></pre> |

### To complete the metdata form $\rightarrow$ other Options: rename, copy and share ( with other members team)

|                 | Search    |                                        | Q                       | •                                  | . ≜ |
|-----------------|-----------|----------------------------------------|-------------------------|------------------------------------|-----|
| New +           |           | All / Users / Mariem Ghardallou        |                         | Ni i                               | ĮΞ  |
| Folder          |           | Title                                  | Created                 | Modified                           |     |
| Field           |           | VODAN-COVID-Migrants-Tunisia           | 7/11/20 <mark>01</mark> | 7/13/20 0.0.2<br>12:43 AM          |     |
| Template        |           | VODAN-COVID-Migrants-Tunisia metadata1 | 7/12/20                 | Populate<br>Open                   |     |
| Special Folders |           | VODAN-COVID-Migrants-Tunisia metadata2 | 7/12/20                 | share                              | 1   |
| FILTER          | RESET ALL | VODAN-Migrants-Tunisia                 | 6/28/20                 | Copy to<br>Move to                 | 1   |
| TYPE            | -         |                                        |                         | Rename                             | 1   |
|                 |           | Displaying 1 - 4 of                    | 14                      | Rublish version<br>Cresto and inc. |     |
| VERSION         |           |                                        |                         | Submit                             |     |
| CATEGORIES      | •         |                                        | -                       | Delete                             |     |
| NCI caDSR       |           |                                        |                         | Enable OpenView                    |     |
|                 |           |                                        |                         | Disable OpenView                   |     |
|                 |           |                                        |                         | Visit OpenView                     |     |

### **III- SUBMISION OF METADATA ON CEDAR**

## PUBLISHING METDATA

- 1. Open view: will be accessible for all users
- 2. User process: for a specific other system
- 3. Copy the MD and paste it
- 4. Submission to a target repository

| M | 12:43 AM         |   |  |
|---|------------------|---|--|
|   | Populate         |   |  |
|   | Open             |   |  |
|   | Share            |   |  |
|   | Copy to          | : |  |
|   | Move to          |   |  |
| N | Rename           |   |  |
|   | Publish version  |   |  |
|   | Create version   |   |  |
|   | Submit           |   |  |
|   | Delete           |   |  |
|   | Enable OpenView  |   |  |
|   | Disable OpenView |   |  |
|   | Visit OpenView   |   |  |

Publishing Metadata with CEDAR: https://www.youtube.com/watch?v=1HnHmihzEdQ

# THANK YOU FOR YOUR ATTENTION